## **2023 MARIAS FAIR 4-H CALENDAR OF EVENTS**

*Please Read Your Schedule Carefully; Several Changes Have Been Made. Find the fair book at* [https://mariasfair.fairentry.com](https://mariasfair.fairentry.com/Fair/SignIn/2549)

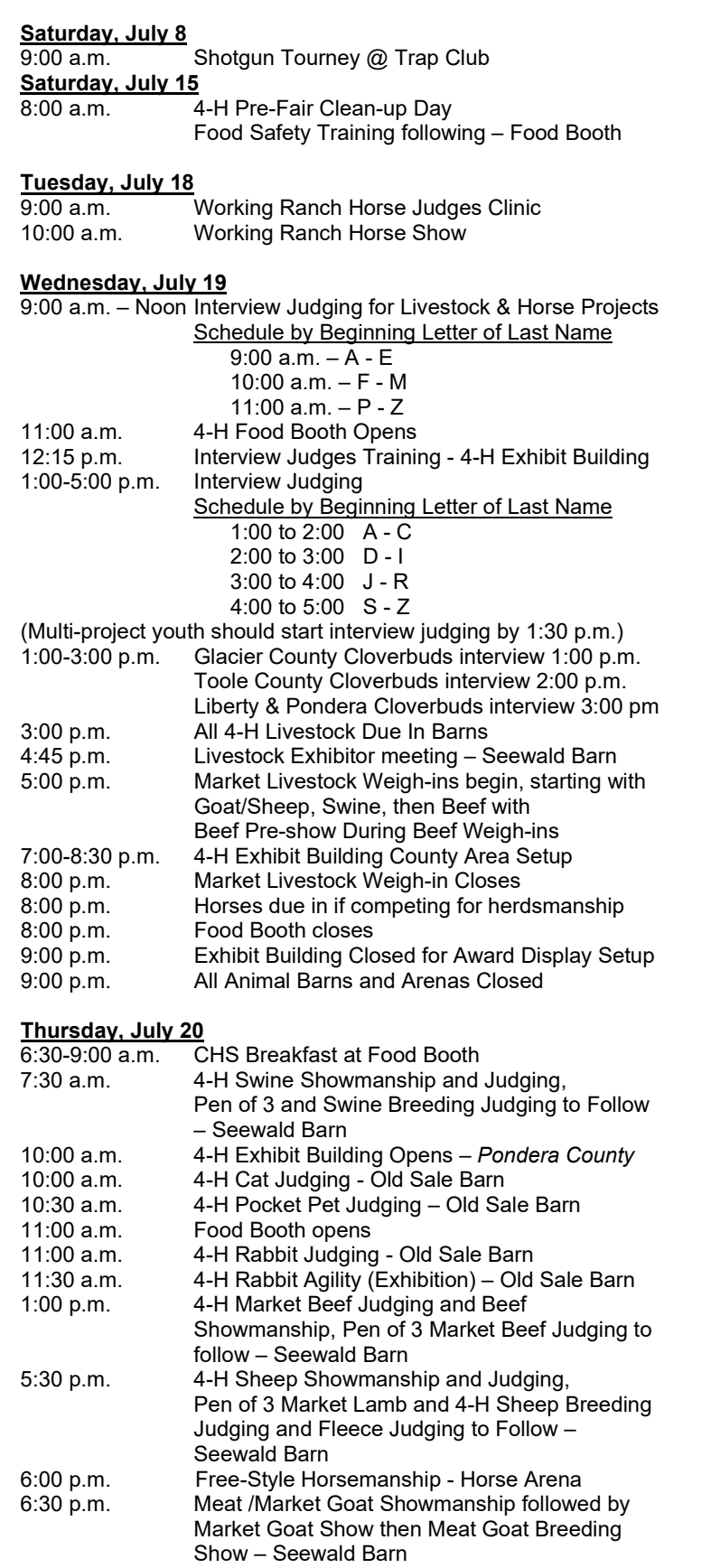

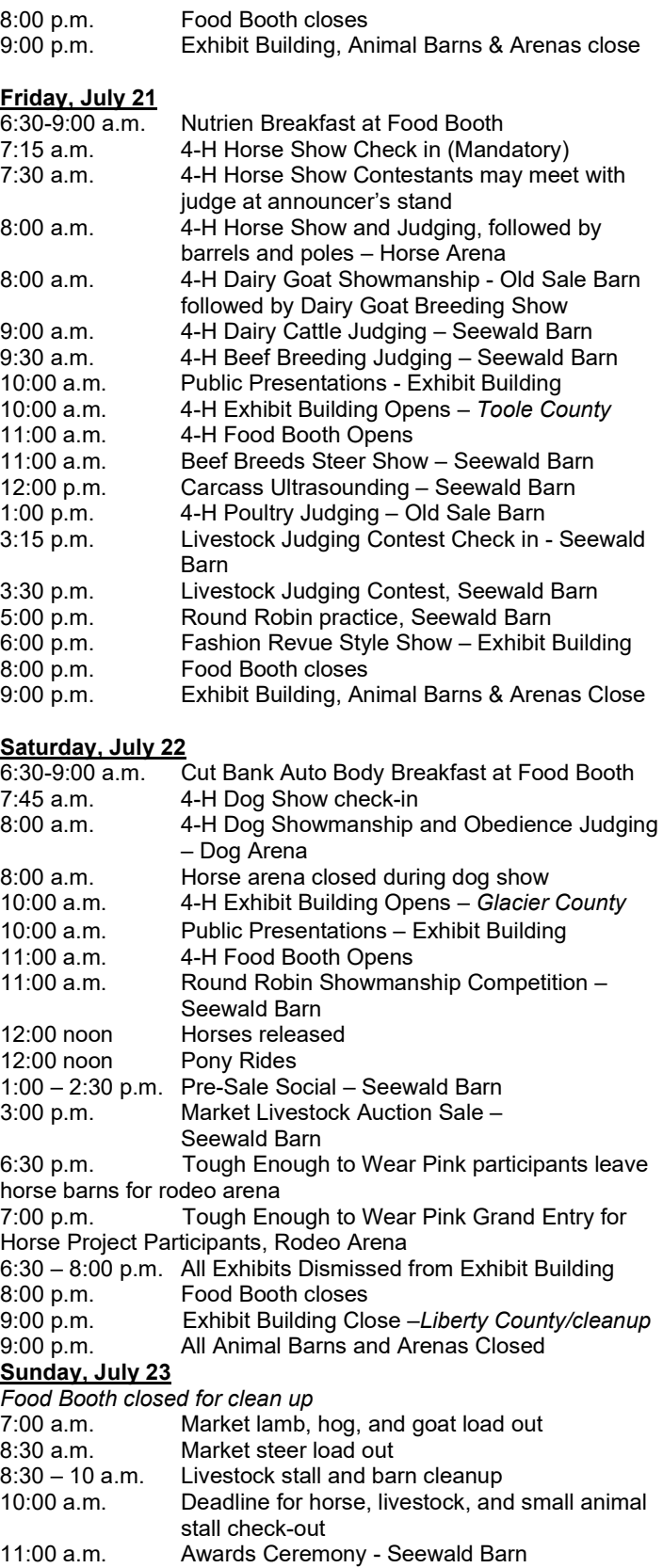

**OPEN CLASS CONTACT INFORMATION – For Open Class entry information and schedule, please see the Premium book at** [mariasfair.com](http://www.mariasfair.com/) **or contact Mary DeStaffany (509-999-6879** [mimidestaff@yahoo.com](mailto:mimidestaff@yahoo.com)**). For other general fair questions, please call the Fair Board office at 434-2692.**